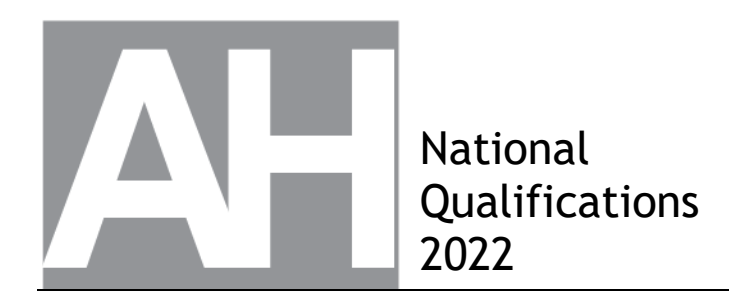

## **2022 Graphic Communication**

## **Advanced Higher**

## **Finalised Marking Instructions**

© Scottish Qualifications Authority 2022

These marking instructions have been prepared by examination teams for use by SQA appointed markers when marking external course assessments.

The information in this document may be reproduced in support of SQA qualifications only on a noncommercial basis. If it is reproduced, SQA must be clearly acknowledged as the source. If it is to be reproduced for any other purpose, written permission must be obtained from [permissions@sqa.org.uk.](mailto:permissions@sqa.org.uk)

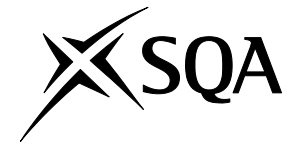

## **General marking principles for Advanced Higher Graphic Communication**

*Always apply these general principles. Use them in conjunction with the specific marking instructions, which identify the key features required in candidates' responses.* 

- **(a)** Always use positive marking. This means candidates accumulate marks for the demonstration of relevant skills, knowledge and understanding; marks are not deducted for errors or omissions.
- **(b)** If a candidate response does not seem to be covered by either the principles or detailed marking instructions, and you are uncertain how to assess it, you must seek guidance from your team leader.
- **(c)** For 'Describe' questions

Candidates must provide a statement or structure of characteristics and/or features, not just an outline or a list. For example they can refer to a concept, experiment, situation or facts in the context of and appropriate to the question. The number of marks available for a question indicates the number of factual/appropriate points required.

**(d)** For 'Explain' questions

Candidates must relate cause and effect and/or define relationships. This must be in the context of the question, or a specific area within the question.

**(e)** For 'Compare' questions

Candidates must demonstrate knowledge and understanding of the similarities and/or differences between things, methods, or choices. This must be in the context of the question, or a specific area within the question.

**(f)** Candidates can respond to any question using text, sketching, annotations or combinations of these. Award marks for the information conveyed. Do not award marks for the quality of sketching.

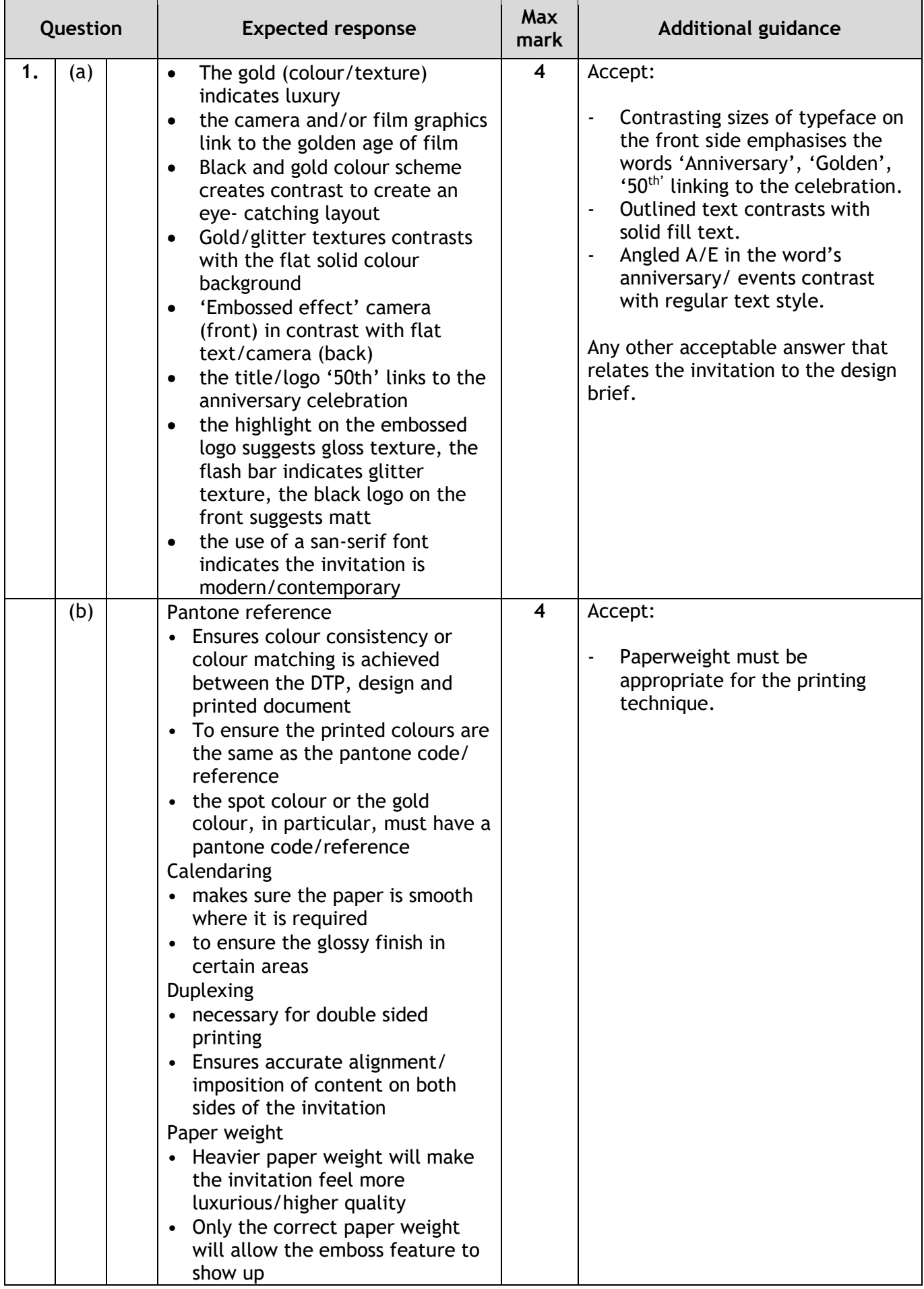

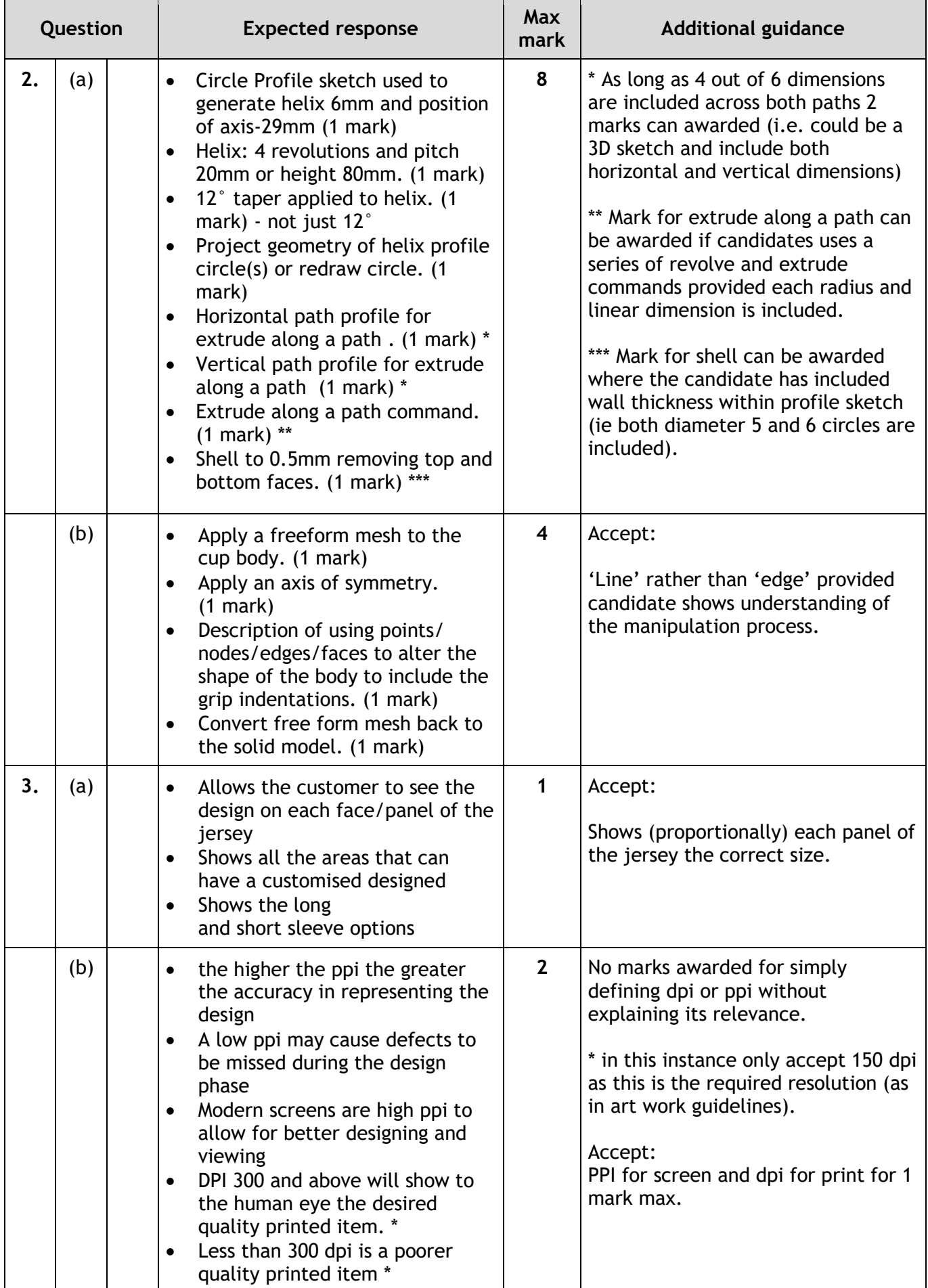

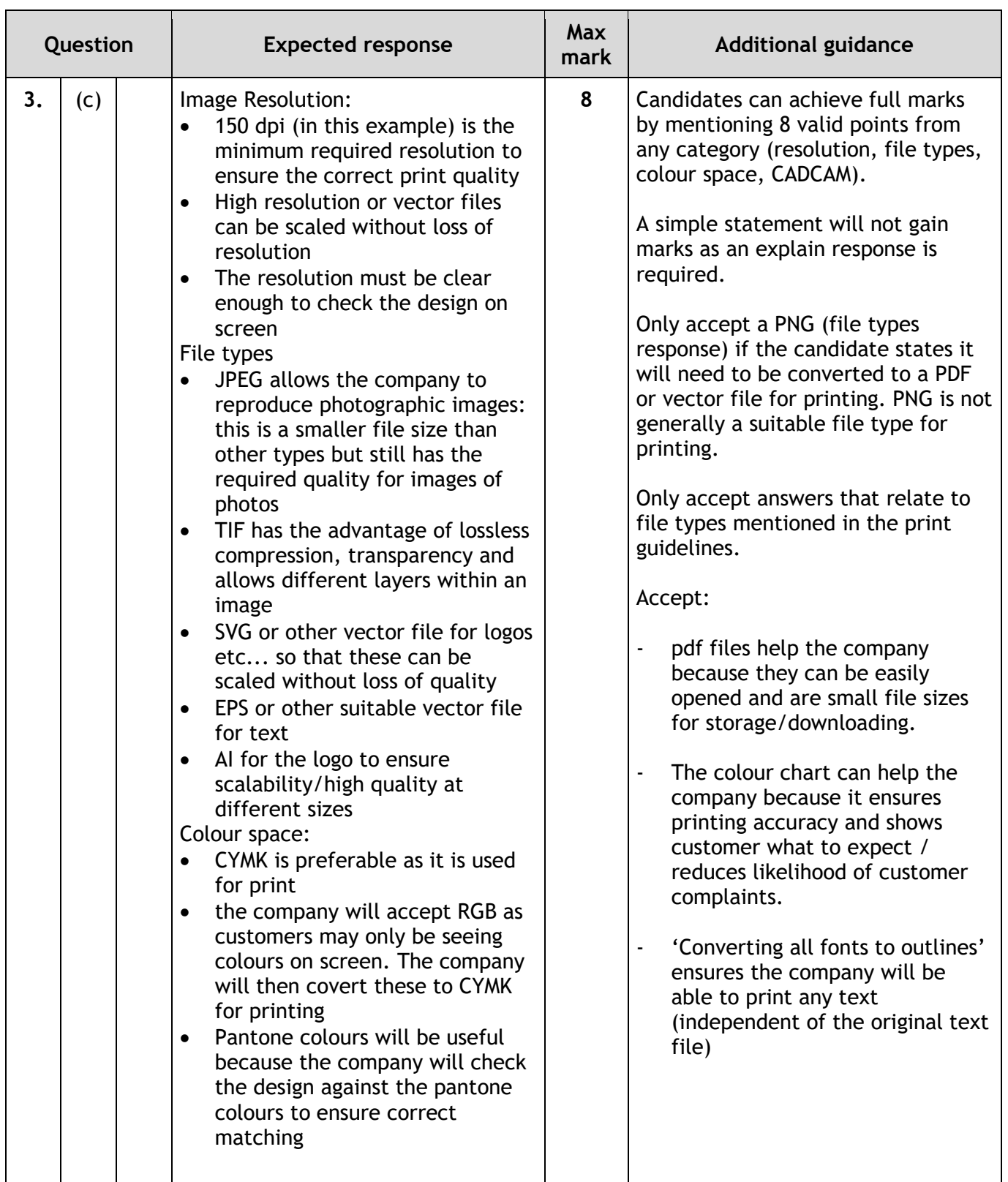

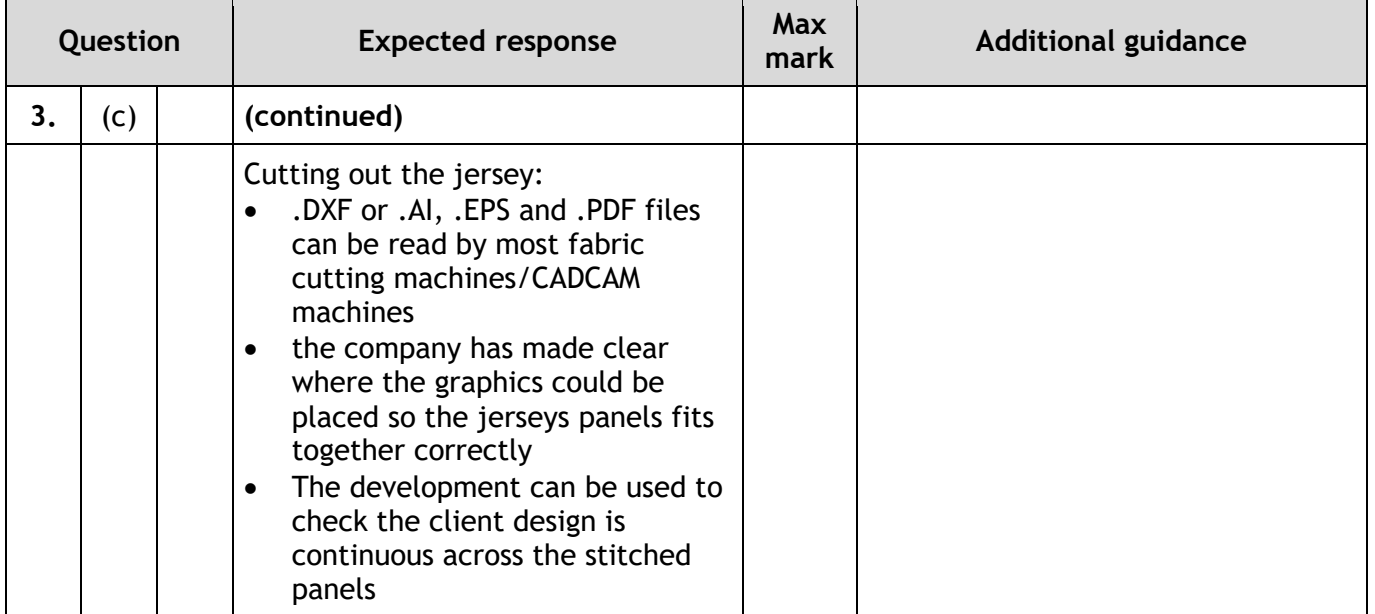

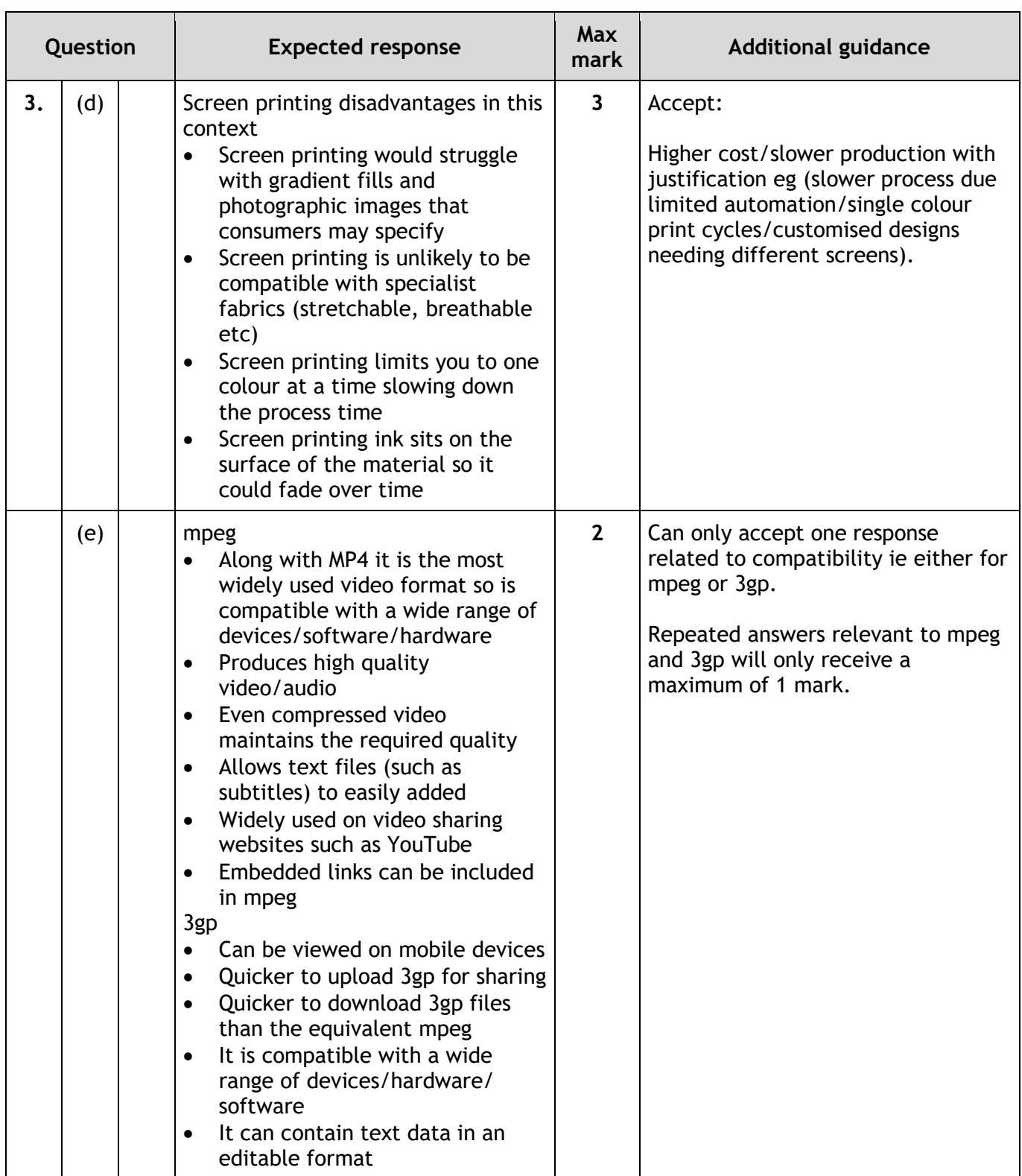

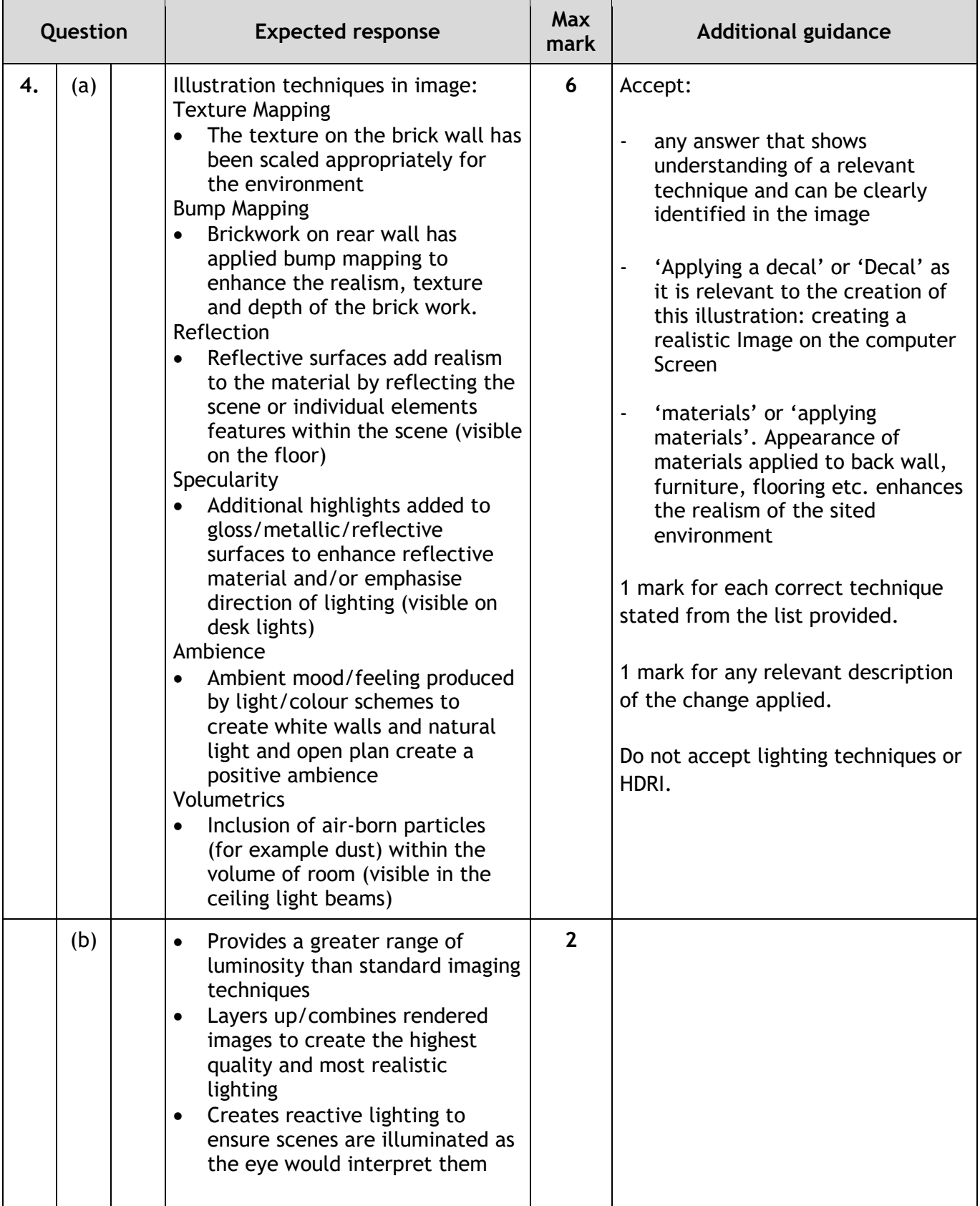

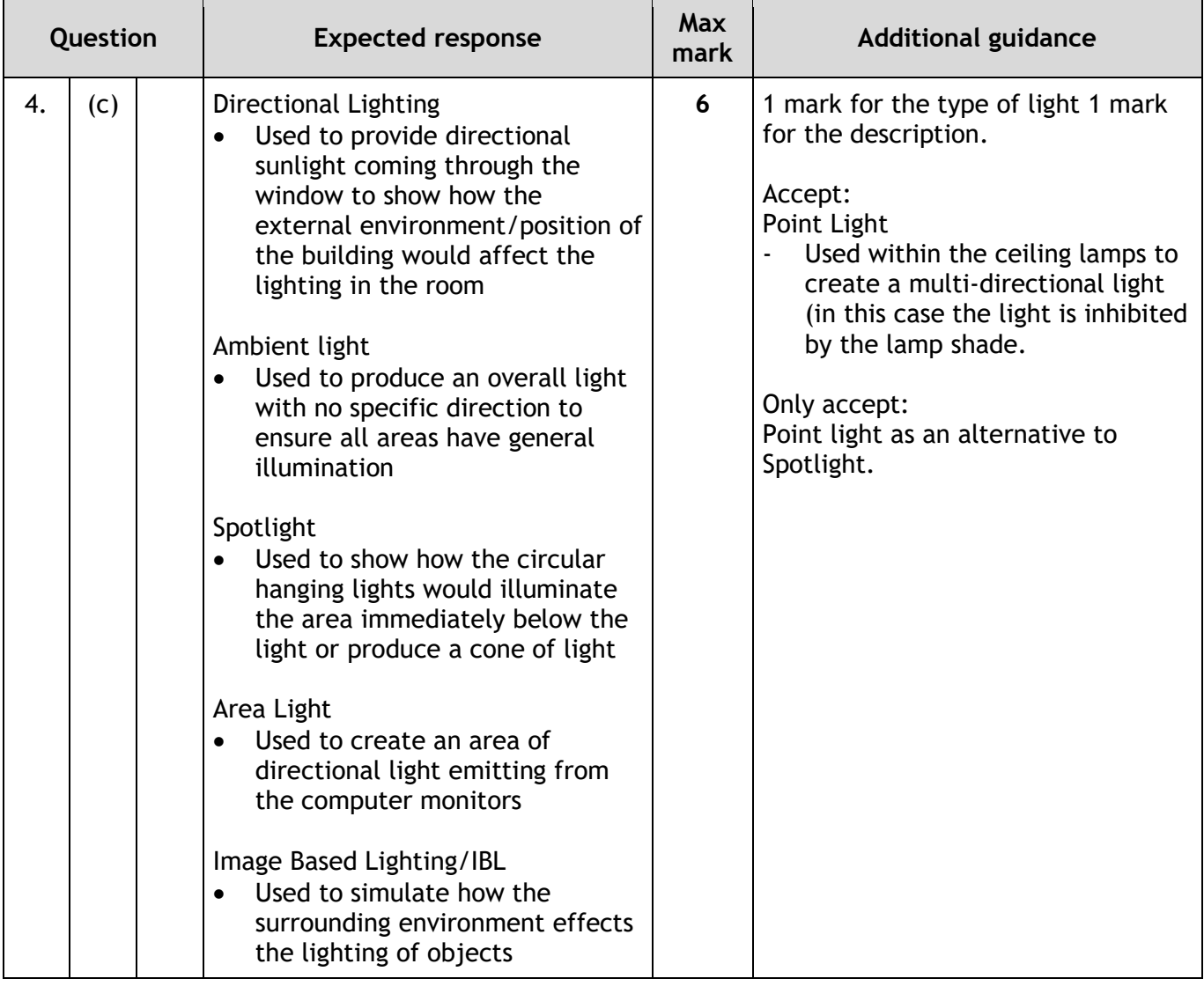

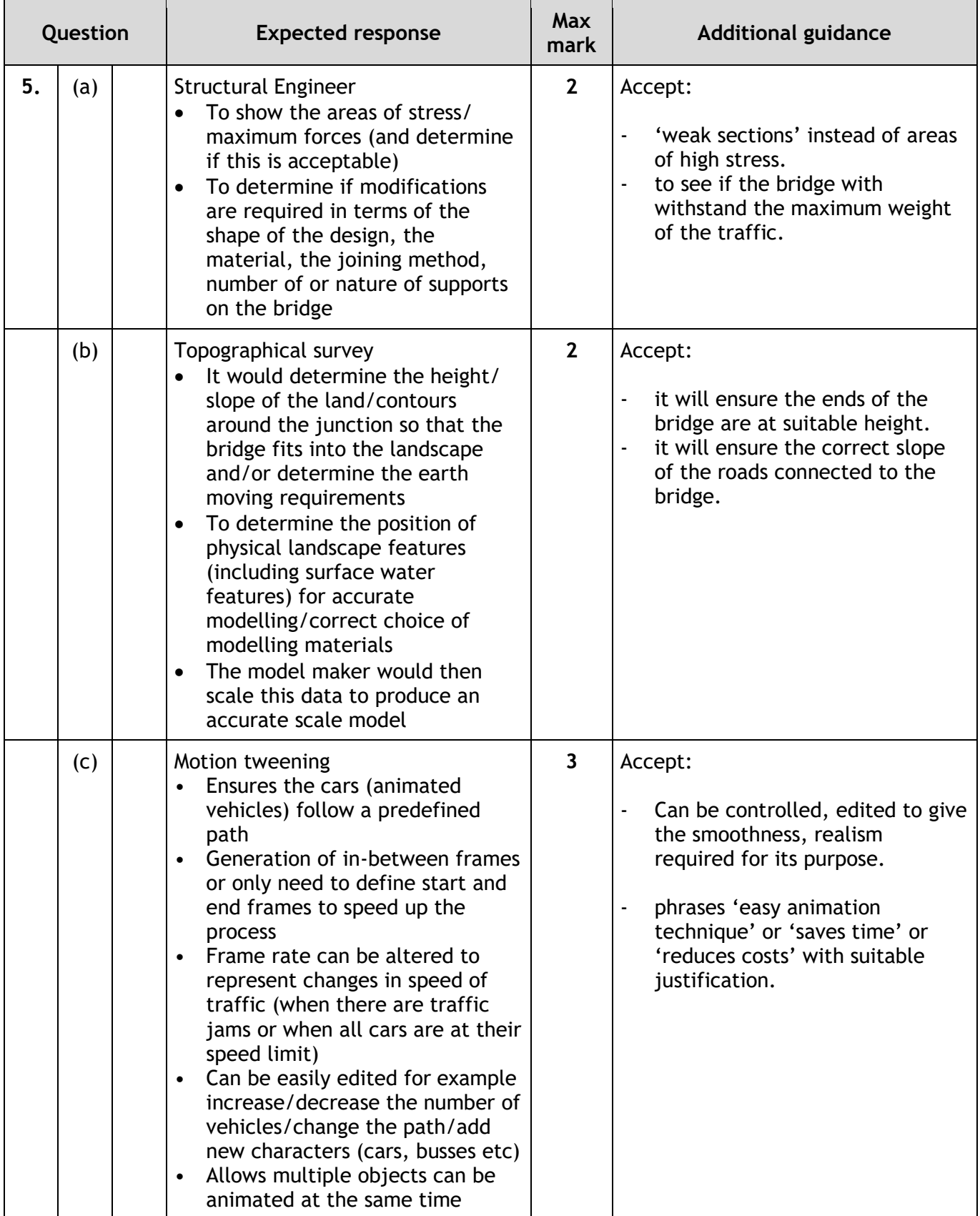

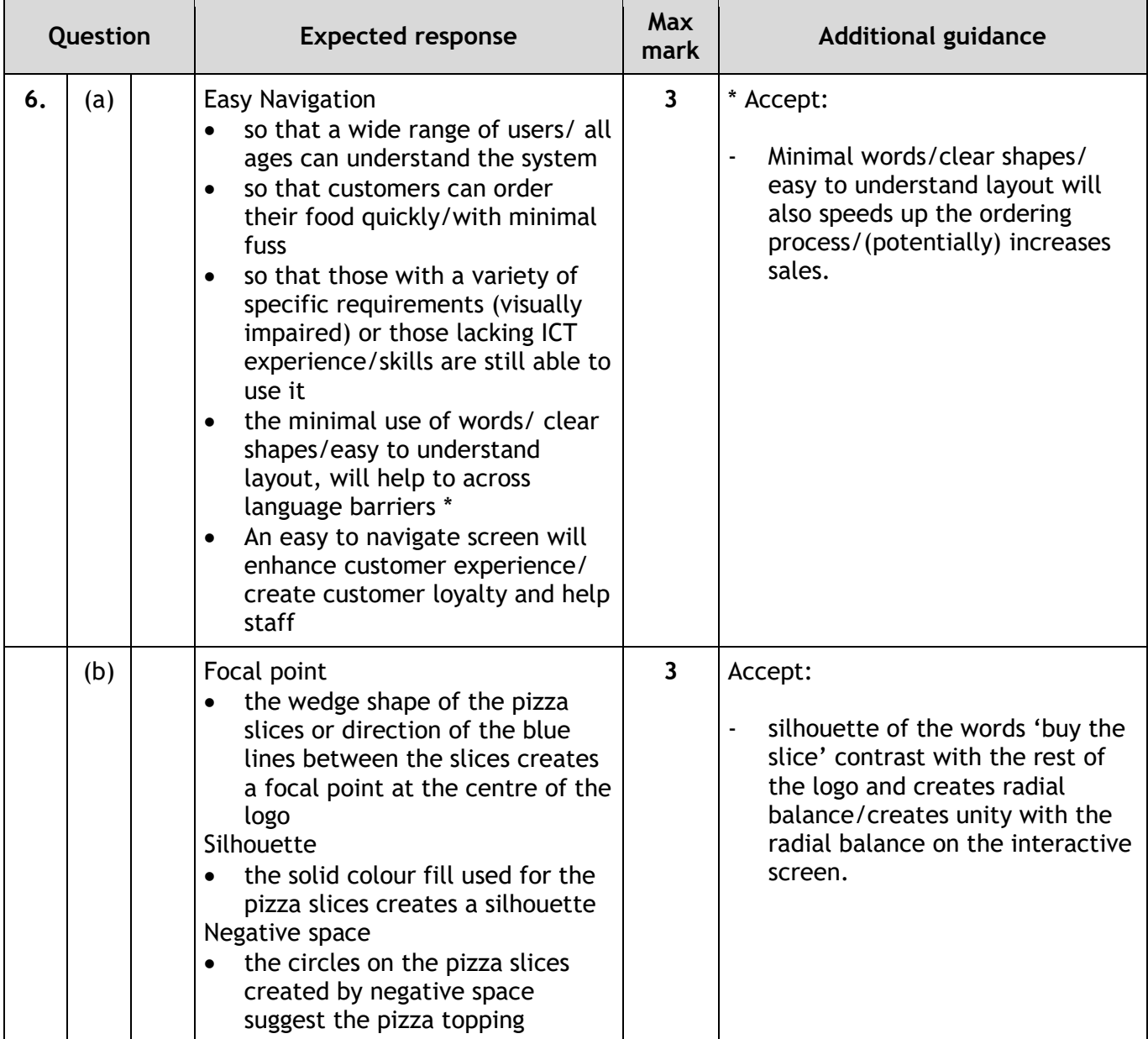

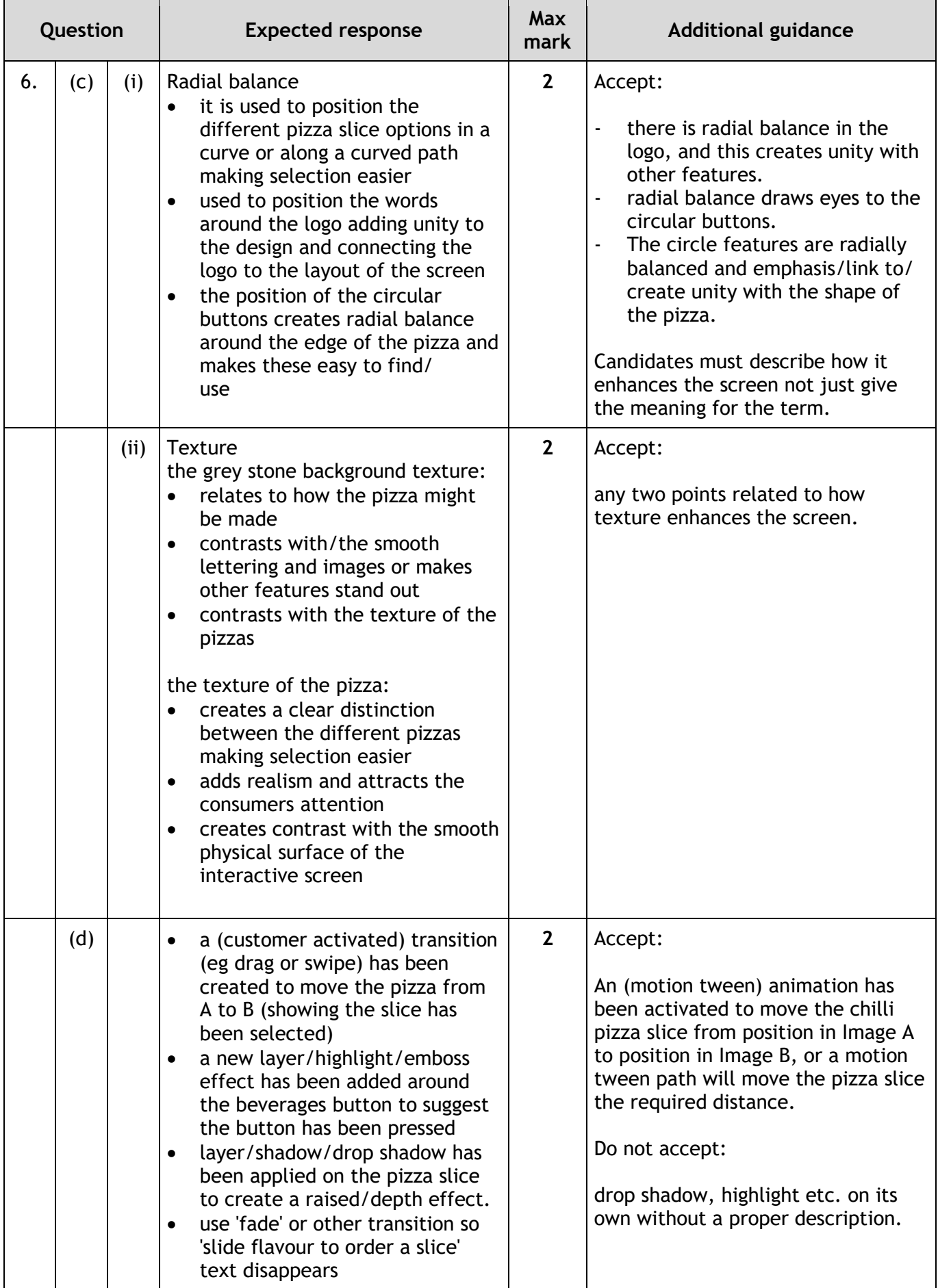

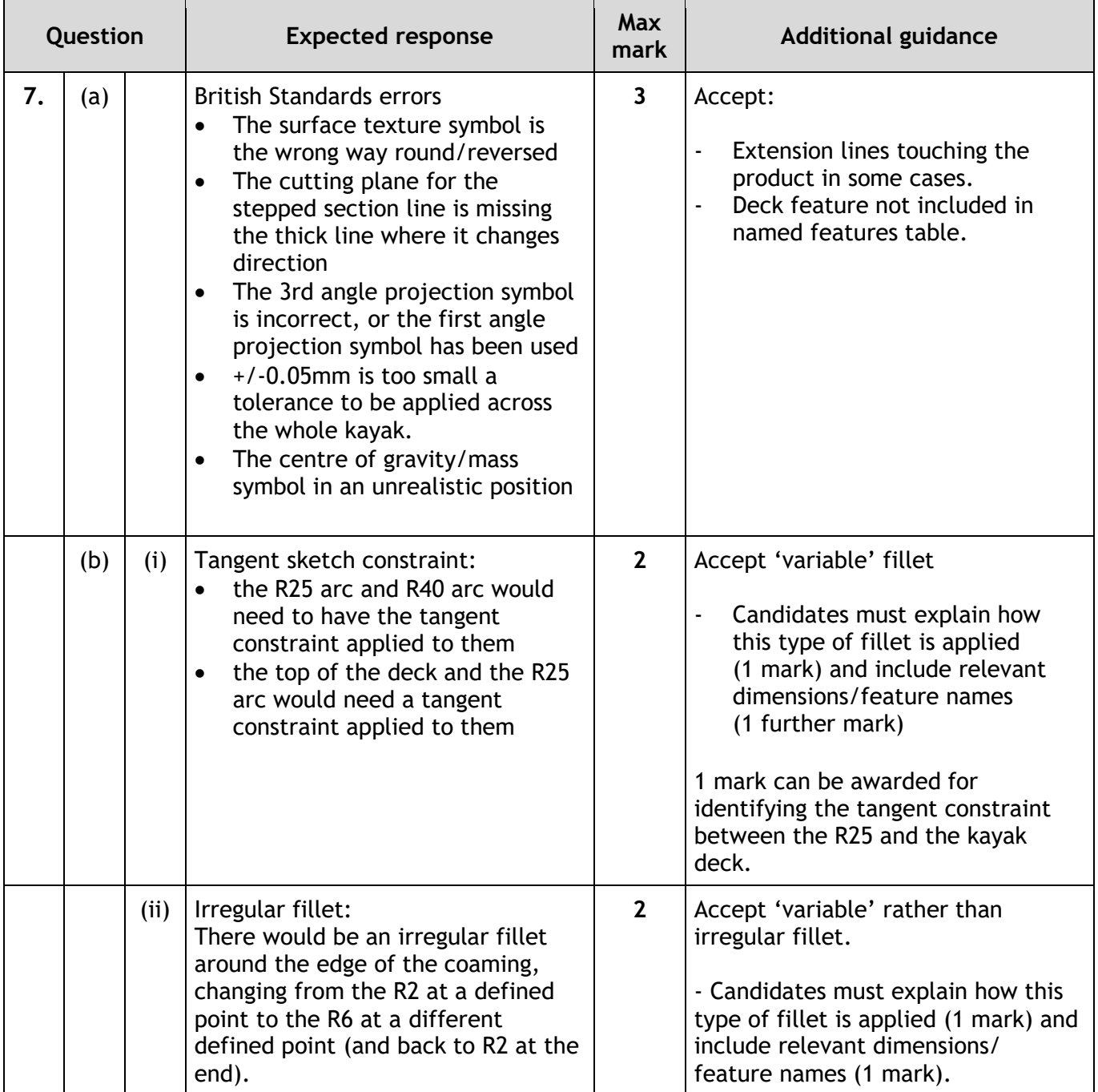

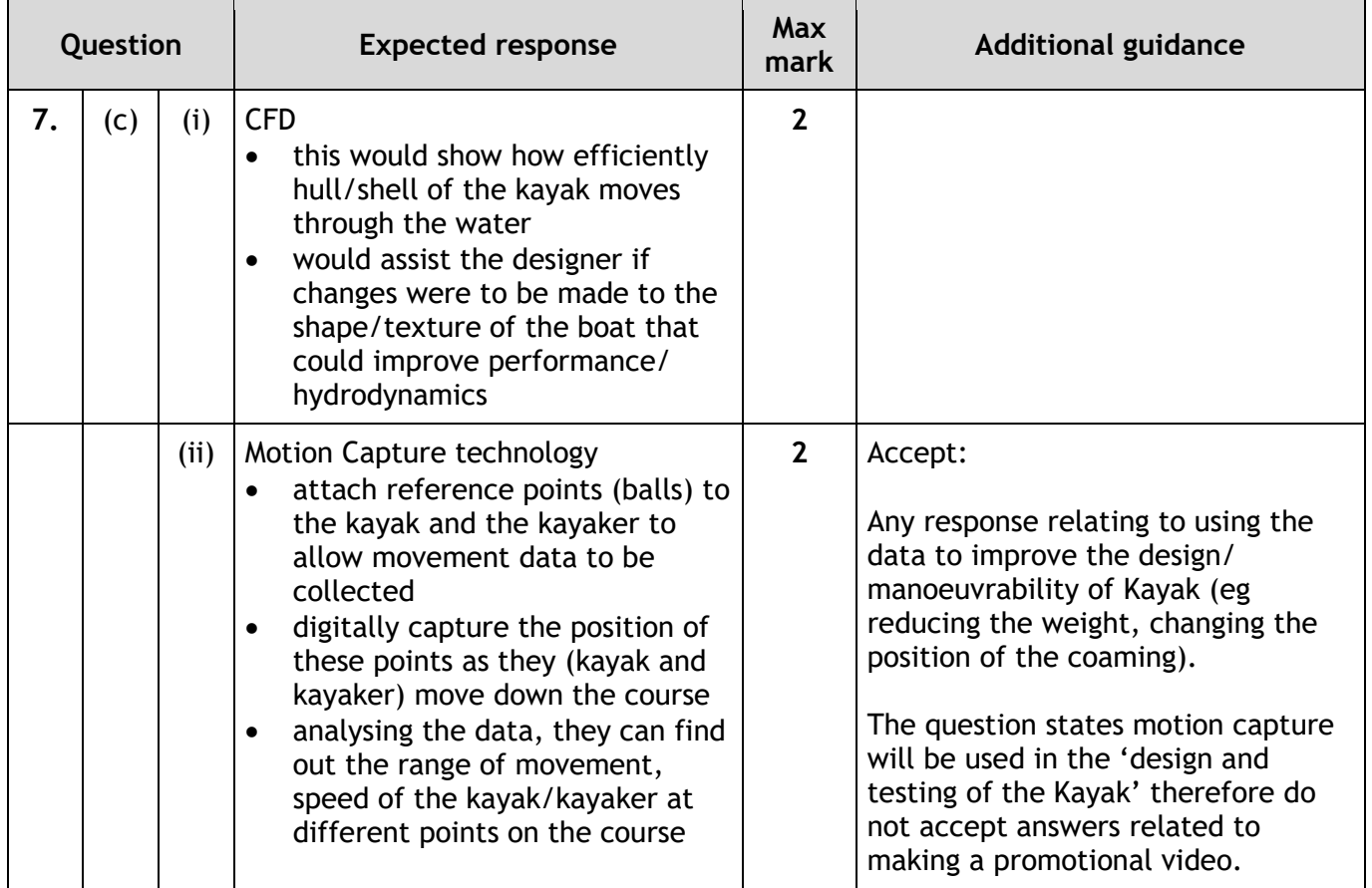

**[END OF MARKING INSTRUCTIONS]**